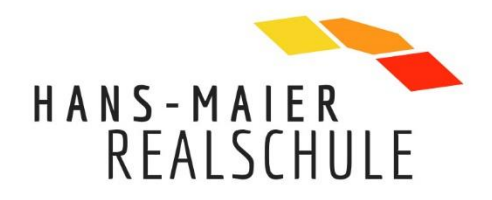

# **Medienkonzept der Hans-Maier-Realschule**

Staatliche Realschule Ichenhausen

Rohrer Straße 21 · 89335 Ichenhausen Telefon: 08223 966 444 0 · Telefax: 08223 966 444 99 sekretariat@rs-ichenhausen.de · www.rs-ichenhausen.de

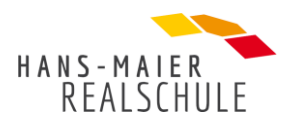

# Inhaltsverzeichnis

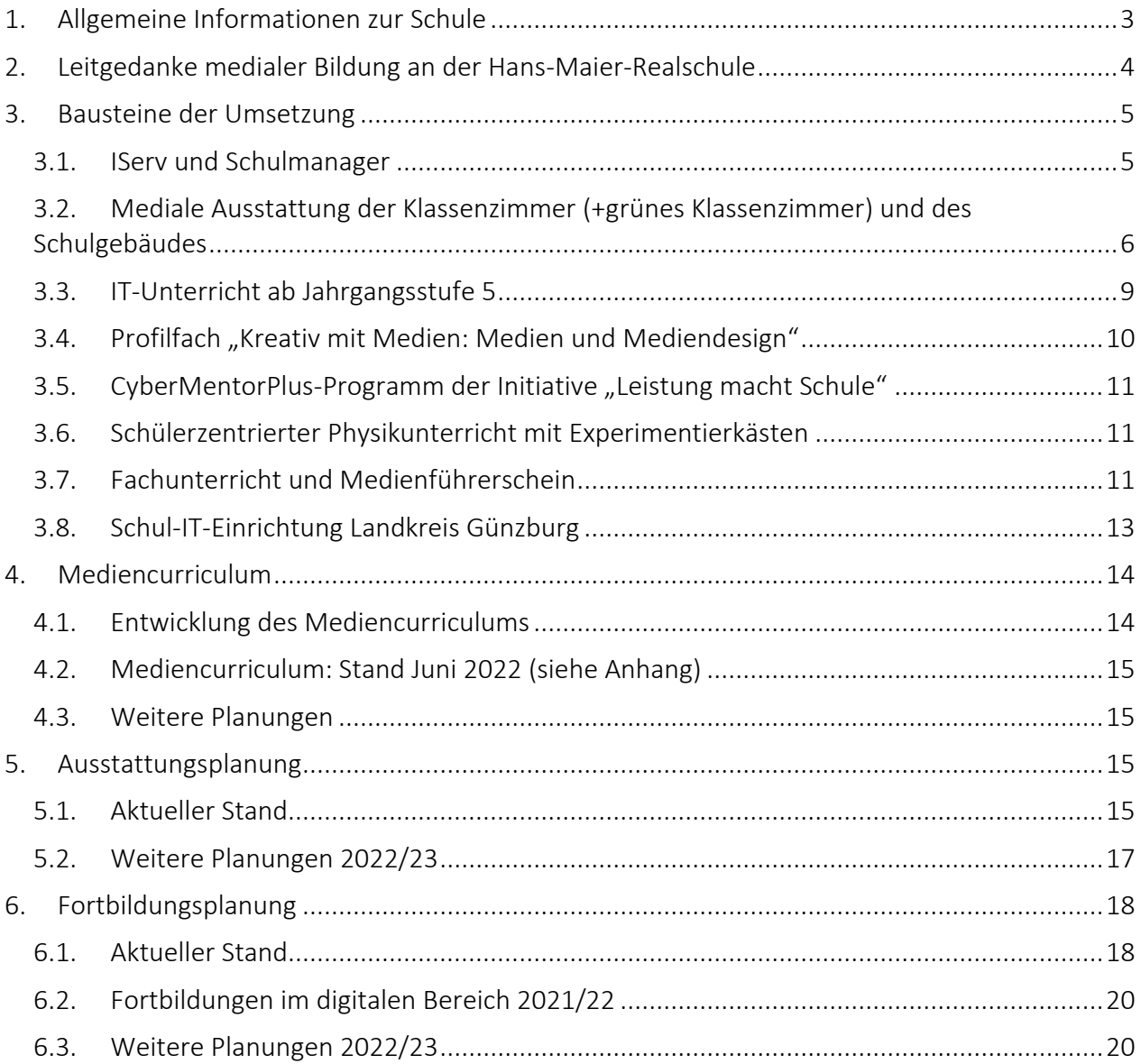

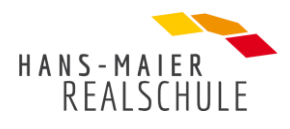

# <span id="page-2-0"></span>1. Allgemeine Informationen zur Schule

Die Hans-Maier-Realschule liegt inmitten der Stadt Ichenhausen und ca. 10 km südlich von Günzburg, zu dessen gleichnamigen Landkreis sie gehört. Die Realschule ist Teil eines Schulzentrums, da sich in unmittelbarer Nachbarschaft auch die Grundschule sowie die Freiherr-von-Stain-Mittelschule befinden. Ichenhausen ist eine ländlich geprägte Kleinstadt mit ca. 9.300 Einwohnern, wobei mehr als ein Drittel der Bewohner aus den Eingemeindungen stammen.<sup>1</sup>

Zu Firmen in der Umgebung unterhält die Schule engen Kontakt, gerade was den Berufsfindungsprozess anbelangt<sup>2</sup>. Offizielle Kooperationspartner sind die Firmen AL-KO und Cancom, außerdem die Fachklinik Ichenhausen und das Dominikus-Ringeisenwerk in Ursberg.

Sachaufwandsträger der Schule ist die Stadt Günzburg.

Im Schuljahr 2021/2022 wurde die Schule von 495 Jugendlichen besucht (245 Schülerinnen und 250 Schüler). Die SchülerInnen stammen fast durchgehend aus dem ländlich geprägten Raum. Auch der Inklusion wird zunehmend Rechnung getragen, indem 5 SchülerInnen in den normalen Schulalltag integriert sind<sup>3</sup>. Zusätzlich hat die Schule das Profil Inklusion.

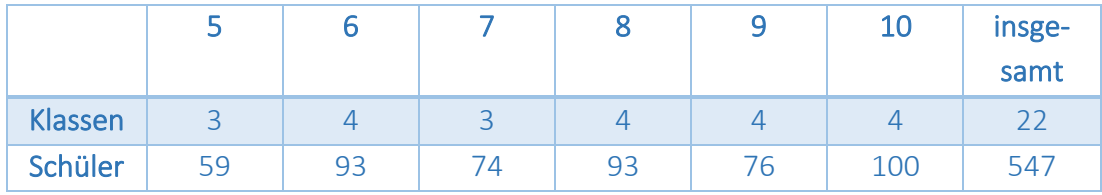

Unterrichtet wurden die insgesamt 495 Schüler in 22 Klassen:

In Jahrgangsstufe 5 wählen die SchülerInnen ab dem Schuljahr 2022/23 aus den folgenden Profilen aus:

- Kreativ mit Medien: Medien und Mediendesign
- Italienischklasse
- Forscherklasse
- Fitnessklasse

Ab der 7. Jahrgangsstufe können die Schüler eine der folgenden Ausbildungsrichtungen wählen:

| Wahlpflichtfächergruppe |               |  |
|-------------------------|---------------|--|
| Zweig I                 | (Mathematik)  |  |
| Zweig II                | (BWR)         |  |
| Zweig IIIa              | (Französisch) |  |
| Zweig IIIb              | (Werken)      |  |

 $^1$  Ichenhausen 5.681, Autenried 606, Deubach 3373, Hochwang 1.390, Oxenbronn 637, Rieden a. d. Kötz 616 Einwohner (Stand Juli 2021).

<sup>2</sup> Einmal im Jahr findet unter anderem ein Berufsberatungstag für alle Schüler der 9. Klassen statt.

<sup>3</sup> So kommt z. B. in einer Klasse eine FM-Anlage zur Unterstützung von SchülerInnen mit Hörbeeinträchtigungen zum Einsatz.

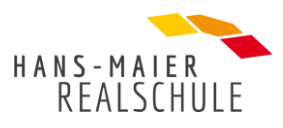

An der staatlichen Realschule Ichenhausen unterrichten derzeit 56 Lehrerinnen und Lehrer, teilweise in Teilzeit und/oder im Angestelltenverhältnis. Generell herrscht Aufgeschlossenheit den neuen Medien gegenüber.

Das Personal wird durch 3 Sekretärinnen und 1 Hausmeister ergänzt. Am Nachmittag können die Schüler auch das Angebot einer OGTS<sup>4</sup> wahrnehmen. 1 Diplompädagogin und einige Angestellte betreuen die Schüler bei den Hausaufgaben und gestalten gemeinsam ihre Freizeit.

# <span id="page-3-0"></span>2. Leitgedanke medialer Bildung an der Hans-Maier-Realschule

An unserer Schule werden neue Medien als Teil einer Methodenvielfalt guten Unterrichts selbstverständlich im Unterrichtsalltag eingebaut, um Schüler zu kreativen und kompetenten Anwendern zu machen, die sich der Gefahren und des Mehrwerts bewusst sind.

In Zusammenarbeit mit dem Kollegium, der Schulleitung, Eltern- und Schülervertretern wurde der obenstehende Leitsatz medialer Bildung an der Hans-Maier-Realschule entworfen. Er drückt aus, dass neue Medien selbstverständlich, d. h. ohne großen Aufwand und nicht als "Besonderheit" des Unterrichtsalltags zum Einsatz kommen. Gleichzeitig haben aber auch alle anderen Formen guten Unterrichts ihre Berechtigung. Das Lernen mit und über Medien soll nur da stattfinden, wo auch ein Mehrwert für die SchülerInnen gegeben ist. Genauso wichtig ist der Umgang mit althergebrachten Unterrichtsmaterialien. Da sie in vielerlei Hinsicht die Grundlage für ein strukturiertes Arbeiten am Computer bilden, wird weiterhin vor allem in den unteren Jahrgangsstufen 5 und 6 viel Wert auf das analoge Handwerkszeug und die Ausbildung strukturierter Arbeitsweisen gelegt. Dies spiegelt sich auch im Mediencurriculum wider, wo beispielsweise das Präsentieren mit Plakat und weiteren, einfachen Veranschaulichungen in der Klasse 5 zunehmend abgelöst wird von Powerpoint und anderen, digitalen Präsentationstechniken ab Jahrgangsstufe 6.

Bei allem Arbeiten mit digitalen Medien liegt ein Hauptaugenmerk auf dem verantwortungsbewussten Umgang. Die SchülerInnen sollen sich des Mehrwerts natürlich bewusst sein, aber auch die Gefahren kennen und richtig mit ihnen umzugehen lernen. Dabei nehmen sie keine rein rezeptive Haltung ein, sondern lernen auch selbst kreativ mit Medien zu arbeiten und sie zielführend einzusetzen.

<sup>4</sup> Offene Ganztagesschule

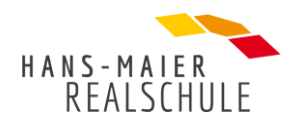

# <span id="page-4-0"></span>3. Bausteine der Umsetzung

## <span id="page-4-1"></span>3.1. IServ und Schulmanager

Die beiden Systeme IServ und Schulmanager bilden wichtige Bausteine in der Umsetzung des Leitgedankens medialer Bildung an unserer Schule. Sie tragen dazu bei, dass der Umgang mit digitalen Medien selbstverständlich den Unterrichtsalltag mitgestaltet, und bieten der gesamten Schulfamilie zahlreiche Vorteile.

Seit dem Schuljahr 2013/2014 hat die Realschule Ichenhausen "ISERV" als Serversystem im Schulnetzwerk im Einsatz. Es handelt sich dabei um eine Schulserver-Komplettlösung der Firma IServ<sup>5</sup> auf der Basis eines stabilen Linux-Servers, der per Weboberfläche konfiguriert und mittels auswählbarer Module entsprechend den Bedürfnissen der Schule angepasst und erweitert werden kann. Jeder Schüler hat einen eigenen, passwortgeschützten Account, mit dem er sich an jedem beliebigen PC des Schulnetzes anmelden kann, wodurch er immer das gleiche Profil und den gleichen Desktop als Arbeitsumgebung erhält. Außerdem stehen ihm als Netzlaufwerke ein eigenes, privates Homeverzeichnis und ein Gruppenverzeichnis mit Austauschlaufwerken aller Gruppen, in denen er Mitglied ist, als Ablageort zur Verfügung.

Daneben hat der Benutzer aber auch die Option über das Internet (z. B. von zuhause an einem Rechner oder unterwegs über ein Smartphone) Zugriff auf seine Daten zu nehmen (auch hier finden sich das Home- und die Gruppenlaufwerke wieder).

Diese Weboberfläche bietet ein vielfältiges Kommunikationsangebot, welches Schülern und Lehrern zur Verfügung steht, um miteinander zu kommunizieren (z. B. E-Mail, Chat, Foren) bzw. den Schulalltag zu organisieren (z. B. Kalender, Umfragemodul, Aufgabenmodul, Veröffentlichung von Plänen wie z. B. Raumplänen). In Zeiten des Lockdowns trug IServ mit dem Aufgabenmodul und dem Videokonferenzmodul maßgeblich zum Erfolg des Distanzunterrichts bei. Um die Erfahrungen für den regulären Unterricht nutzbar zu machen, werden auch jetzt noch bei Bedarf Hausaufgaben über das Aufgabenmodul gestellt und eingesammelt. Schüler in Quarantäne oder auf Reha, die dem Unterricht gerne folgen wollen, werden per Videokonferenz dem Klassenzimmer zugeschaltet und verpassen so weniger Unterrichtsstoff.

Der Systemadministrator kann zudem mithilfe der IServ-Weboberfläche über einen separaten, passwortgeschützten Bereich das Netzwerk managen: Er kann Benutzer und Gruppen anlegen und ihnen bestimmte Rechte zuweisen, Rechner und Räume hinzufügen, Software und ganze Betriebssysteme automatisch auf bestimmten Rechnern neu installieren lassen bzw. ganz allgemein den Linux-Server konfigurieren. Darüber hinaus nutzen SchülerInnen und Kollegium die folgenden Module:

- Print-Server (Drucken ohne Treiberinstallation von jedem Betriebssystem aus und von zuhause)
- News-Seite (für multimediale Mitteilungen an Schüler und Lehrer)
- (Mobil-)Gerätesteuerung (Internetfreischaltung, Bildschirme sperren und gezielte Freigabe von Apps im Unterricht)

<sup>&</sup>lt;sup>5</sup> Internetseite der Firma IServ: **www.iserv.eu** 

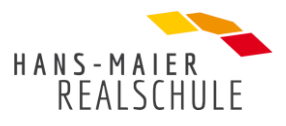

• Integriertes Texttool und Office-Paket (für zeitgleiches, gemeinsames Arbeiten an Dateien, z. B. für die Zeugniserstellung)

Dadurch, dass der Schulserver im eigenen Gebäude steht, ist der Datenschutz vollumfänglich gewährleistet.

Des Weiteren nutzt unsere Schulgemeinschaft den Schulmanager mit folgenden Modulen:

- Beurlaubung und Krankmeldung
- Elternbriefe
- Organisation Elternsprechtage
- Fehlzeiten
- Infoscreen
- Kalender
- Klassenarbeiten
- Digitales Klassenbuch
- Nacharbeiten
- Nachrichten
- Ressourcen
- Schwarzes Brett
- Sprechstunden
- Stundenplan
- Zahlungen

Der Schulmanager dient als umfassende Kommunikationslösung mit der gesamten Schulfamilie.

Durch beide Systeme, den Schulmanager und IServ, lernen unsere SchülerInnen von der 5. Klasse an, sich selbstverständlich auf diesen Oberflächen zu bewegen, E-Mails zu verfassen und die Module zu nutzen, um ihren Unterrichtsalltag zu organisieren.

# <span id="page-5-0"></span>3.2. Mediale Ausstattung der Klassenzimmer (+grünes Klassenzimmer) und des Schulgebäudes

Um den Leitgedanken und das daraus resultierende Mediencurriculum an der Schule umsetzen zu können, ergeben sich einige Anforderungen an die mediale Ausstattung der Klassenzimmer und des Schulgebäudes. Vor allem der selbstverständliche Einsatz digitaler Medien erfordert gewisse Voraussetzungen, ebenso wie das Ziel, die Schüler zu kompetenten und kreativen Anwendern neuer Medien zu machen. Dazu müssen digitale Geräte flexibel und jederzeit einsetzbar sowie in ausreichender Zahl verfügbar sein. Im Moment gestaltet sich die Ausstattung an der Hans-Maier-Realschule wie folgt:

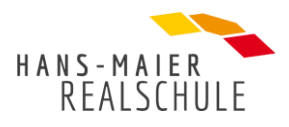

- Alle Klassenzimmer und Fachräume sind mit PCs, Lautsprechern, Dokumentenkameras und fest installierten Beamern mit integrierten Wireless Display Adaptern ausgestattet<sup>6</sup>.
- Die Wireless Display Adapter ermöglichen Windows- und Android-Geräten eine kabellose Bildschirmübertragung.
- Für eine kabellose Verbindung mit Apple-Geräten wurde auf jedem Lehrerdienstgerät die Software AIR-Server installiert.
- Auf eine Kreidetafel mit Magnetfunktion wurde in keinem dieser Räume verzichtet, um ein methodisch vielseitiges Arbeiten nach unterschiedlichsten Bedürfnissen zu erlauben.
- Ein Multifunktionsraum (Anm.: der Bio-Fachraum) enthält ein digitales Whiteboard, eine Kreidetafel wurde hier – dies ist ein Einzelfall – nicht verbaut.
- 2 reine IT-Säle inklusive Druckern: IT-Saal 1 mit 24 PCs und HD-Monitoren, IT-Saal 2 mit 22 PCs und 4k-Monitoren (für alle LK buchbar über das Ressourcen-Modul im Schulmanager)
- 1 IT-Multifunktionsraum mit 23 Mini-PCs mit HD-Monitoren bei Schülern und einem 4k-Monitor beim Lehrer, mit Drucker und zusätzlichen Trapeztischen im Rauminneren für flexibles Arbeiten im und außerhalb des IT-Unterrichts (buchbar über das Ressourcen-Modul im Schulmanager)
- 2 fahrbare Tabletkoffer mit SurfaceGo2-Geräten: 48 Stück, verwaltet über das MDM-System von IServ, buchbar über das Ressourcen-Modul im Schulmanager
- 1 fahrbarer Tabletkoffer mit iPad-Geräten: 16 Stück, verwaltet über das MDM-System von IServ, buchbar über das Ressourcen-Modul im Schulmanager
- 10 iPads für den Phywe-Experimentiermanager im Physikunterricht
- 42 Lehrerdienstgeräte: Convertibles der Marke Dell "Latitude", 180 Grad klappbar für eine Verwendung als Tablet, inklusive Stift, eingebunden in das MDM-System von IServ.
- 20 WLAN-Accesspoints der Marke Ubiquiti Unifi Pro, flächendeckend im Schulhaus verteilt; über einen UniFiController im Netzwerk können diese sowohl lokal wie auch online zentral gemanagt werden. Die Accesspoints stellen per Multi-SSID sowohl den Lehrern als auch den Schülern ein eigenes WLAN-Netzwerk zur Verfügung (Die Anmeldung der Benutzer erfolgt individuell mit den IServ-Zugangsdaten über einen Radius-Server.)
- Flexible Schülerarbeitsbereiche: Schüler können sich an/mit jedem PC (Klassenzimmer, IT-Säle, mobile Geräten, BYOD) im Schulnetzwerk mit ihren IServ-Zugangsdaten einloggen und an ihren eigenen Daten weiterarbeiten.
- 8 Lehrerarbeitsplätze im Lehrerzimmertrakt mit Farb-Laserdrucker
- EWS-Raum mit 4 Lehrer-PCs, Farblaserdrucker und Konferenztisch
- 11 digitale Info-Bildschirme auf Raspberry Pi-Basis in Aula, Gängen, Lehrerzimmer und Schulleitungsbüros, welche zentral über den Schulmanager-Online mit Material (Vertretungsstunden, Termine, Hinweise usw.) bespeist werden.
- Audio-Video-Ausrüstung: Spiegelreflexkamera mit Blitzeinheit, mehreren Kompaktkameras sowie einer Digitalvideokamera, USB-Studiomikrofon, Surround-Mikrofon, Fotostudio mit Leinwänden, Reflektoren und Ausleuchtungslampen

<sup>6</sup> zur kabellosen Verbindung von mobilen Geräten wie Smartphones und Tablets mit dem Beamer.

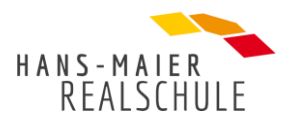

- 2 Kopier-Druck-Scansysteme mit Einbindung in das Netzwerk, sodass von allen PCs aus darüber gedruckt werden kann. Scans werden für einen Zugriff von zuhause oder von den Schul-PCs aus auf dem Schulserver abgelegt bzw. per E-Mail direkt über IServ-Emailserver verschickt.
- Das Schulhaus ist vollverkabelt mit einem Gigabit-Netzwerk (Altbau und Neubau sind per Glasfaserkabel verbunden). In allen alten Klassenzimmern besteht die Anschlussmöglichkeit über eine Patchdose, im Neubau sind diese Anschlussmöglichkeiten in mehrfacher Weise vorhanden.
- Virtuelles Serversystem im Verwaltungsbereich (Windows-Server und Exchange-Server) mit VPN-Zugriff für die Schulleitung. Tägliches und wöchentliches Backup auf ein NAS-System.
- Der Server im Schulnetz läuft auf Linuxbasis und wird über die Weboberfläche von IServ administriert. Näheres siehe unter Punkt 3.1 "IServ und Schulmanager". Tägliches Backup der Daten auf einen zweiten Server.
- FWU-Microsoft-Rahmenvertrag inclusive Office365 für alle Schulmitglieder.
- 3 Klassensätze des programmierbaren Mikrocontrollers "Calliope Mini" inklusive Sensoren für Programmierunterricht in den unteren Klassen
- 5 Raspberry Pi MiniPCs für Programmierunterricht in den oberen Klassen
- 1 3D-Drucker Marke Ultimaker im IT-Saal 2
- 1 CNC-Fräse im Werkraum
- 1 **Plotter**

Für die Zukunft wird eine 1:1 Ausstattung mit windowsbasierten Convertibles für jede Klasse gewünscht, aufbewahrt in mobilen Koffern, da diese nach pädagogischem Ermessen und entsprechend den Zielen des Mediencurriculums flexibel eingesetzt werden können. Die Geräte verbleiben dabei in der Regel an der Schule. Der Lehrer der ersten Stunde nimmt den Wagen einer Klasse mit in den Unterricht, wo er bis zur sechsten Stunde verbleibt und je nach Unterrichtsinhalten zum Einsatz kommt. Durch die Speicherung aller im Unterricht erarbeiteten digitalen Inhalte auf IServ sind sie auch zuhause verfügbar. Die Arbeit in den Fachräumen kann mit den bestehenden Tabletkoffern abgedeckt werden, die über das Ressourcen-Modul weiterhin buchbar sind.

Die Bereitstellung eines weiteren iPad-Koffers für den wechselnden Einsatz in den Jahrgangsstufen würde es den einzelnen Fachschaften ermöglichen, mit speziellen Apps aus der Apple-Welt zu arbeiten, und den SchülerInnen den Zugang zu einem anderen System öffnen.

Zur Aufbewahrung, zum Laden und Updaten der Geräte muss die entsprechende Infrastruktur an der Schule aufgebaut werden.

Zudem soll auch im "grünen Klassenzimmer" der Hans-Maier-Realschule ein adäquates Arbeiten und Lernen mit neuen Medien möglich sein. Das Klassenzimmer im Freien verbessert die Lernsituation der SchülerInnen, steigert die Motivation und das Lernen mit allen Sinnen und wird daher gerne für den regulären Unterricht genutzt. Daher ist es nur folgerichtig, es auch im Blick auf die WLAN-Verbindung entsprechend auszustatten.

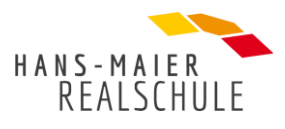

## 3.3. IT-Unterricht ab Jahrgangsstufe 5

<span id="page-8-0"></span>Ein wichtiger Baustein zur Umsetzung des Medienkonzepts ist der reguläre IT-Unterricht. Hier wurden die Module nach Möglichkeit so verteilt, dass sie die Grundlage für den Kompetenzerwerb in allen anderen Fächern bilden. Die Modulverteilung gestaltet sich wie folgt:

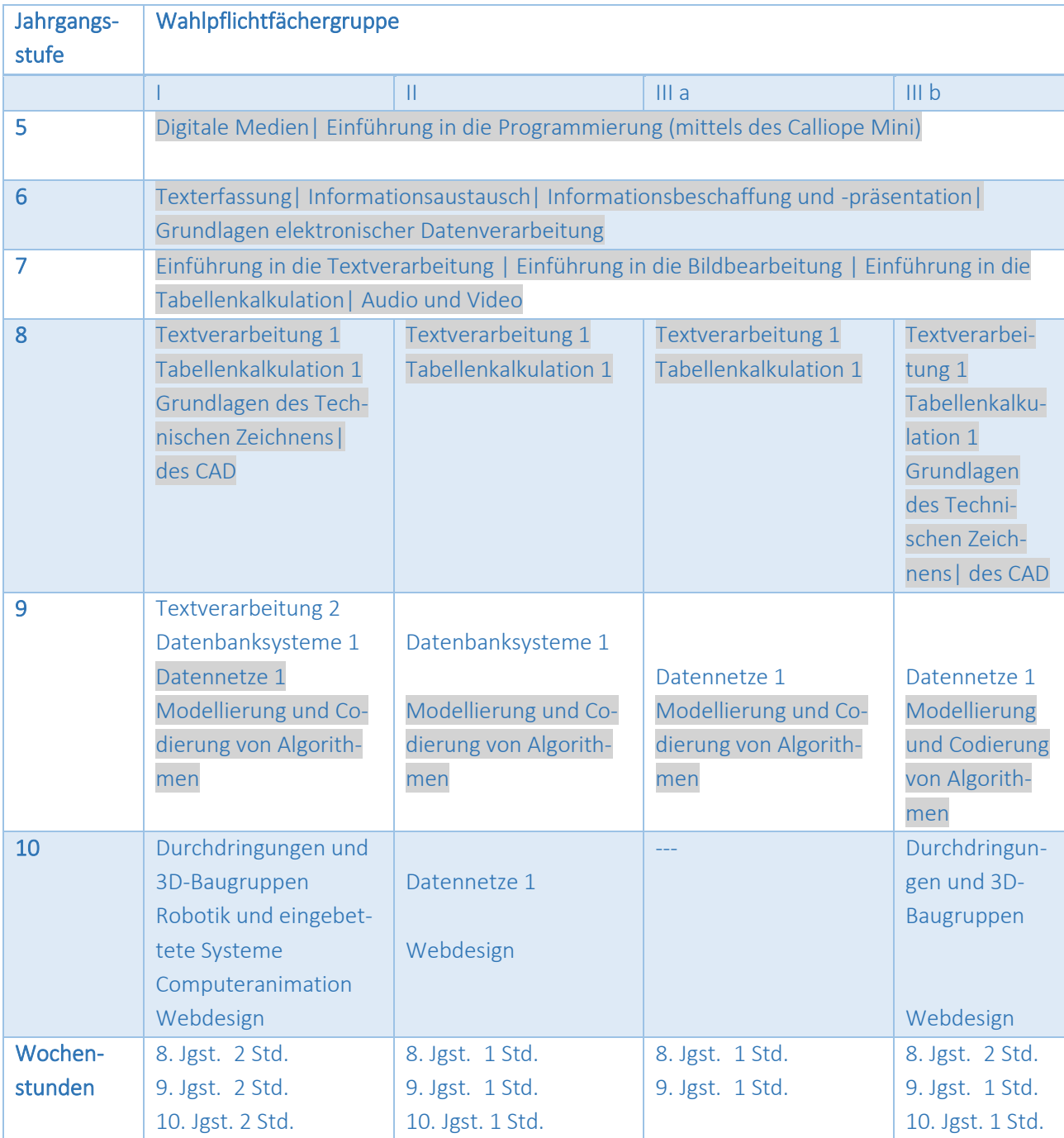

#### Grau markierte Module sind Pflichtmodule

Die SchülerInnen erhalten schon ab der 5. Klasse IT-Unterricht. Dabei werden sie unter anderem im Bereich "Medienbildung" in unsere verschiedenen digitalen Plattformen eingeführt (aufrufbar

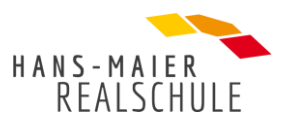

über die zentrale Startseite der Schule "www.rsichenhausen.eu" mit Schulhomepage, Weboberfläche des Schulservers und Schulmanager-Online, Office365, Mebis usw.).

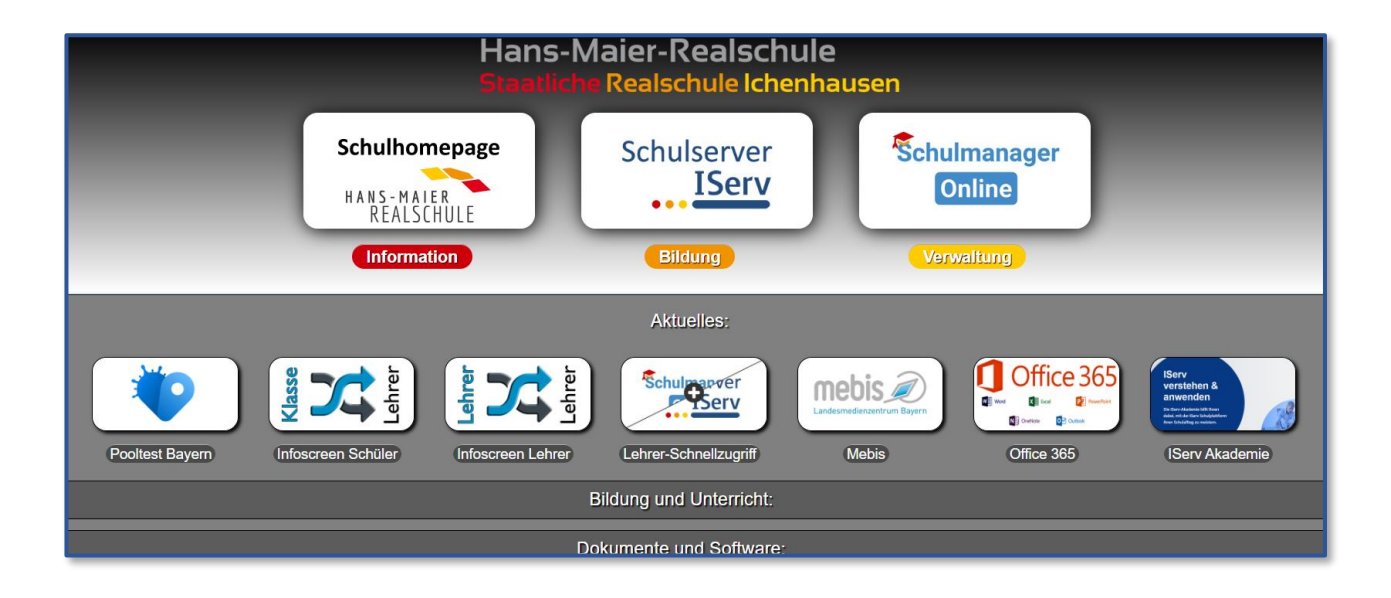

## 3.4. Profilfach "Kreativ mit Medien: Medien und Mediendesign"

<span id="page-9-0"></span>Im Schuljahr 2022/23 beginnt ein neues Profilfach in den 5. Klassen. Unter dem Titel "Kreativ mit Medien: Medien und Mediendesign" beschäftigen sich die SchülerInnen hier mit folgenden Inhalten:

- Arbeit mit dem **Schneideplotter***,* Übertragung eigener Ideen auf digitale Vorlagen, um daraus individuelle Werkstücke herzustellen
- Kennenlernen verschiedener **Videotechniken** und deren Einsatzzwecke (z. B. *Stop motion, Zeitraffer, green screen*)
- Gestaltung eines **Avatars**
- Entdecken virtueller Welten mit **Virtual** und **Augmented Reality**
- Erstellung **digitaler Fotomosaike**
- Arbeit mit **Lego Mindstorms** und dem **Calliope Mini**

Das Angebot richtet sich nach Verfügbarkeit der jeweiligen IT-Lehrkräfte und dient dazu, interessierte SchülerInnen an den kompetenten und kreativen Umgang mit verschiedensten, digitalen Medien heranzuführen. Ein spielerischer Umgang und die Erstellung eines Produkts stehen hierbei im Vordergrund, was die Motivation zu einer angeleiteten und zielführenden Auseinandersetzung mit digitalen Medien erhöht.

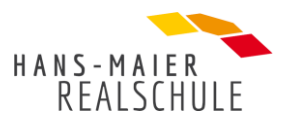

#### <span id="page-10-0"></span>3.5. CyberMentorPlus-Programm der Initiative "Leistung macht Schule"

Die Hans-Maier-Realschule nimmt darüber hinaus an der Bund-Länder-Initiative "Leistung macht Schule" teil und bietet 6. Klässlerinnen die Möglichkeit, das Teilprojekt CyberMentorPlus kennenzulernen. Dieses Projekt hat sich der MINT-Förderung von Mädchen verschrieben. Sie werden über eine Online-Plattform mit Wissenschaftlerinnen zusammengebracht, die mit ihnen Experimente und Projekte durchführen. Parallel dazu läuft an der Schule ein Workshop, in dem experimentiert und geforscht wird, aber auch Zeit zum Austausch über die Erfahrungen mit dem Cyber-Mentor-Programm ist. Somit bildet auch die CyberMentorPlus Initiative einen Baustein zur Medienbildung im Umgang mit Lernplattformen und digitaler Kommunikation.

## 3.6. Schülerzentrierter Physikunterricht mit Experimentierkästen

<span id="page-10-1"></span>Eine weitere Besonderheit ist der Physik-Unterricht an der Hans-Maier-Realschule, der in den vergangenen Jahren komplett auf das schülerzentrierte Experimentieren mit Experimentierkästen umgestellt wurde. Durch die aktive Teilnahme am Unterricht wird die Leistungsbereitschaft der SchülerInnen gesteigert und sie werden dauerhaft kognitiv gefordert und gefördert. Dabei hat sich die Fachschaft bewusst für das Konzept TESS von PHYWE entschieden, unter anderem, weil die Experimentieranleitungen auf digitaler Basis zur Verfügung stehen. Die SchülerInnen greifen über die online Lernplattform auf die Arbeitsblätter zu und können sogar die in den Anleitungen eingefügten Messtabellen digital ausfüllen. Der Computer übernimmt die Messwerte dann direkt zur grafischen Auswertung. Dazu nutzen die SchülerInnen Tablets.

Eine enge Kooperation mit IT ist erforderlich, da die SchülerInnen mit den Grundlagen im Umgang mit dem Computer vertraut werden müssen. Dies bedeutet, dass die SchülerInnen sich eigenständig mit ihrem Benutzerkonto anmelden können, in der Lage sind, Dokumente in einem Textverarbeitungsprogramm zu bearbeiten und zu speichern, Grundwissen im Umgang mit Bildbearbeitungsprogrammen haben und einmal für das Protokoll erstellte Formatvorlagen wiederverwenden können. Wünschenswert ist außerdem Grundwissen in Tabellenkalkulationsprogrammen. Für diese Form des innovativen Physikunterrichts ist auch die Heranführung an die Arbeitsweise mit einer online Lernplattform sinnvoll, damit die SchülerInnen z.B. ihre erworbenen Kenntnisse in der Verwendung von mebis im Physikunterricht anwenden können. Online-Lernplattformen werden im Physikunterricht vor allem als Art digitales Lerntagebuch eingesetzt. Die SchülerInnen speichern dort ihre fertigen Versuchsprotokolle ab, greifen auf die digitalen Versuchsanleitungen zurück und überprüfen ihren Lernfortschritt in jeder Stunde durch Beantworten einiger Testfragen.

## <span id="page-10-2"></span>3.7. Fachunterricht und Medienführerschein

Neben dem Fach Physik findet digitale Bildung natürlich auch in allen anderen Fächern statt, wie im Mediencurriculum der Schule ersichtlich wird. Der LehrplanPlus bietet dabei zahlreiche Anknüpfungspunkte zu medienerzieherischen Themen. Das Fach IT schafft Grundlagen im Umgang mit den Officeprogrammen, aber auch mit Solid Edge bzw. FreeCAD, Gimp und verschiedenen Programmiersprachen. In Mathematik wird über die Jahrgangsstufen hinweg mit GeoGebra gear-

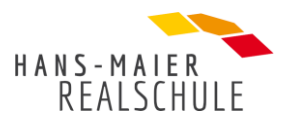

beitet, die Fächer Geschichte, Chemie, Biologie und viele weitere beschäftigen sich beispielsweise mit Videotutorials, Podcasts, digitalen Quiz- und Umfragetools, QR-Codes auf Arbeitsblättern, Präsentations- und Recherchetechniken uvm. Materialpools der einzelnen Fachschaften sind bereits vorhanden und weiter im Aufbau.

Die Projektpräsentation in der 9. Klasse stellt den Höhepunkt in der Ausbildung mit den neuen Medien dar, hier wird das angewendet, was seit der 6. Klasse nach und nach gelernt wurde<sup>7</sup>.

Die Handynutzung ist in der Schule nur zu Unterrichtszwecken unter Einhaltung vereinbarte Verhaltensweisen<sup>8</sup> gestattet. Bestimmte Webseiten in der "Whitelist" sind über das "Schuelernetz" immer aufrufbar. Ist ein genereller Onlinezugriff nötig, kann dieser von den Lehrern über die Weboberfläche des Schulservers freigeschaltet werden.

Daneben bieten die fahrbaren Tabletkoffer eine weitere Möglichkeit, mit den Schülern flexibel digital zu arbeiten. Über das Ressourcen-Modul im Schulmanager sind sie buchbar. Nach einer Einführung in die Geräte und den Umgang mit den Koffern werden sie von einem Großteil des Kollegiums regelmäßig für die verschiedensten unterrichtlichen Szenarien genutzt. Eine 1:1 Ausstattung der SchülerInnen mit windowsbasierten Convertibles in solchen Koffern ist in Zukunft angestrebt.

Es gibt zudem ein großes informationstechnologisch geprägtes Wahlfachangebot (Robotik, Homepageprogrammierung, Bildbearbeitung, Fotografie, Licht- und Tontechnik, Programmierung mit Scratch, Programmierung mit Raspberry Pi usw.), das aber dadurch begrenzt wird, dass nicht genügend Lehrerstunden zur Verfügung stehen, um alle Kurse anbieten zu können.

Darüber hinaus erwerben die SchülerInnen im regulären Fachunterricht über die Jahre hinweg einen Medienführerschein<sup>9</sup>, in dessen Zusammenhang auch über die Themen Urheberrecht, Datenschutz, Cybermobbing, Facebook, Filesharing usw. aufgeklärt wird. Seit dem Schuljahr 2021/22 sind die Module des Medienführerscheins auch im Mediencurriculum fest verankert:

| Jahrgangs-<br>stufe | <b>Thema</b>                                                | Fach            |
|---------------------|-------------------------------------------------------------|-----------------|
| 5                   | Medien non-stop?                                            | IT              |
|                     | Die eigene Mediennutzung reflektieren und Risiken erkennen  |                 |
|                     | Googelnde Wikipedianer                                      | <b>Biologie</b> |
|                     | Informationen im Netz suchen, finden und bewerten           |                 |
| 6                   | <b>Coole Superstars</b>                                     | Deutsch         |
|                     | Die Inszenierung von Castingshows im Fernsehen erkennen und |                 |
|                     | bewerten                                                    |                 |
|                     |                                                             |                 |

<sup>&</sup>lt;sup>7</sup> In den Schuljahren 2017/18 und 2018/19 wurde ein digitaler Geschichtsführer durch Ichenhausen erstellt (siehe [http://www.projektpraesentation.rsichenhausen.eu/\)](http://www.projektpraesentation.rsichenhausen.eu/).

<sup>8</sup> <https://www.rsichenhausen.eu/hardware/schuelernetz/radiusserver/index.html>

<sup>9</sup> https://www.medienfuehrerschein.bayern.de/

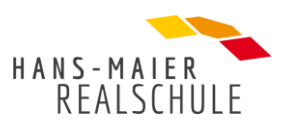

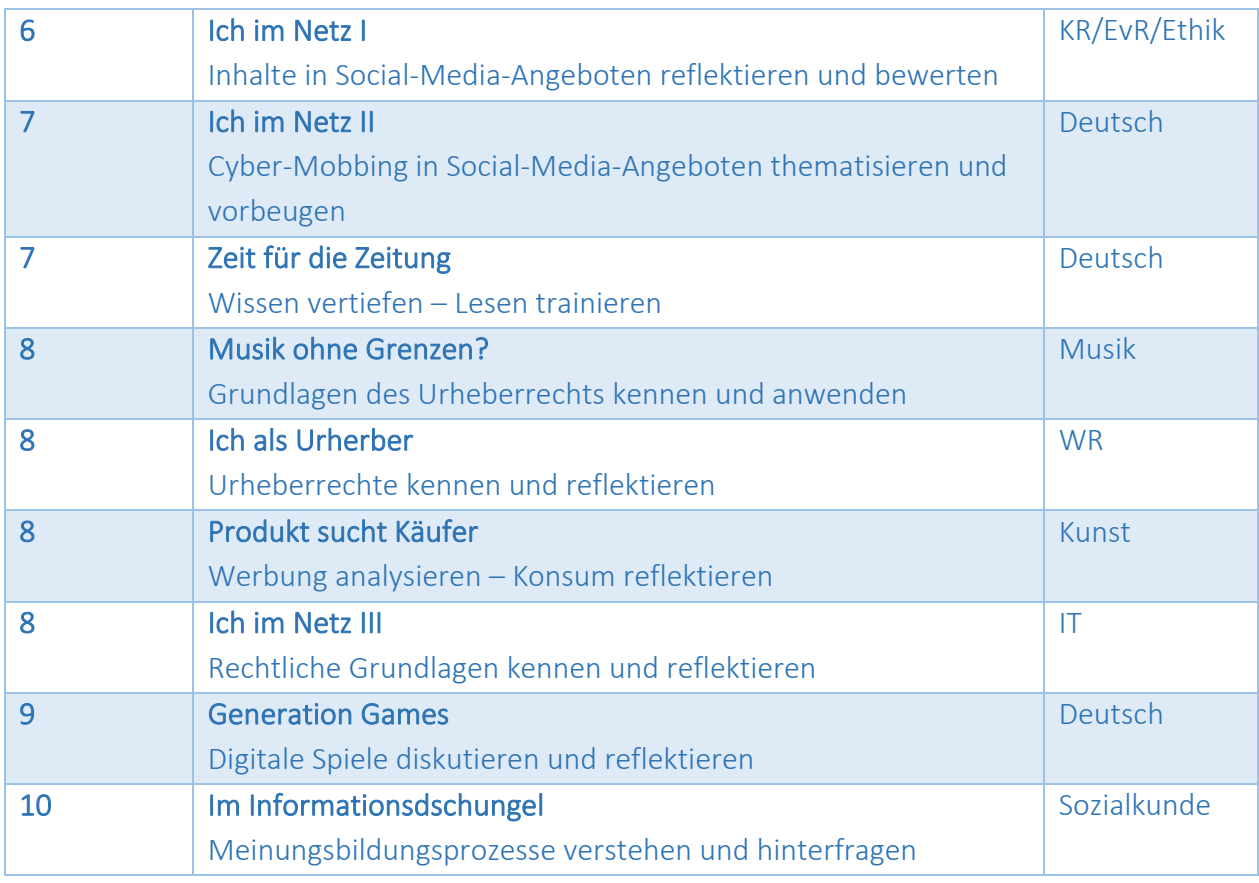

Über Vorträge von Seiten der Polizei, IT-Experten, Jugendarbeitern, Juristen wird nach und nach dieses Wissen bis zur 10. Klasse noch gestärkt.

## <span id="page-12-0"></span>3.8. Schul-IT-Einrichtung Landkreis Günzburg

Die Schule setzt zudem die vom Schulträger regional zur Verfügung gestellten IT-Strukturen und Dienste entsprechend der Richtlinie zur Förderung der digitalen Bildungsinfrastruktur an bayerischen Schulen (dBIR) ein. Dazu gehören unter anderem: 

- IT-Systeme im technischen Verbund mit schulgebundenen digitalen Infrastrukturen wie zentrale Server für schulisch-pädagogische Zwecke sowie
- Speichersysteme für dazu anfallende Daten
- digitale Werkzeuge, die zentral vorgehalten werden und dem Aufbau einer regionalen digitalen Lehr-Lern-Infrastruktur dienen
- digitale Dienste, die zentral bereitgestellt werden und dem unterrichtlichen Einsatz oder der schulischen Kommunikation dienen
- regionale Strukturen für die professionelle Administration und Wartung digitaler Infrastrukturen im Zuständigkeitsbereich des Schulaufwandsträgers

Hierbei wird die Schule durch die zentrale Schul-IT-Einrichtung des Landkreises bei der Beschaffung und Ausschreibung, der Wartung und Administration, dem Management der Netze,

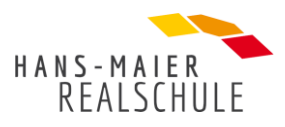

dem Support der End-User sowie bei der Weiterentwicklung der pädagogisch-technischen Konzepte unterstützt und beraten. 

# <span id="page-13-0"></span>4. Mediencurriculum

## <span id="page-13-1"></span>4.1. Entwicklung des Mediencurriculums

Die Einführung des LehrplanPLUS in allen Jahrgangsstufen, die damit verbundenen Erfahrungen und die Zeit der Pandemie haben dazu geführt, dass das bestehende Mediencurriculum grundlegend überarbeitet werden musste. Ausgehend vom bereits beschriebenen Leitgedanken medialer Bildung an der Hans-Maier-Realschule soll das Mediencurriculum den Schüler/die Schülerin zum Ausgangspunkt der Überlegungen nehmen. Mit der Fragestellung "Was muss ein Absolvent unserer Schule in medialer Hinsicht können, wenn er die Schule verlässt?" sammelte das Kollegium über mehrere Wochen Ideen an einer Pinnwand im Lehrerzimmer. Zudem wurden Eltern, Schülersprecher, ehemalige SchülerInnen und VertreterInnen unserer Kooperationspartner zu ihren Ansichten befragt. Aus diesen Impulsen und aus den bereits bestehenden Bausteinen der Umsetzung heraus entstanden die Schwerpunkte für den Kompetenzerwerb im Mediencurriculum:

- Audio-/Bild-/Videobearbeitung und -produktion
- Informationen suchen und bewerten
- $\bullet$  Leseförderung<sup>10</sup>
- Medienethik<sup>11</sup> und Reflexion eigener Mediennutzung
- Präsentieren von Ergebnissen

Am Pädagogischen Tag des Schuljahres 2021/22 sichteten die Fachschaften den LehrplanPlus mithilfe des Medienkompetenznavigators, um Anknüpfungspunkte für medialen Kompetenzerwerb zu finden und über die Umsetzung in ihrem Fach ins Gespräch zu kommen. Am Ende lagen von jeder Fachschaft Tabellen vor, die beinhalteten, welche Kompetenzen in welcher Jahrgangsstufe erworben oder gefestigt werden. Zudem wurde ersichtlich, ob zu den Unterrichtsinhalten bereits Material vorhanden und zur Verfügung gestellt werden kann und wo neue Unterrichtssequenzen entstehen sollen. Aus den Tabellen entstand ein Mediencurriculum unter Berücksichtigung der gesetzten Schwerpunkte, das erneut den Fachschaften zur Prüfung vorgelegt wurde. Die Sammlung der Unterrichtsstunden nahmen die Fachbetreuer in die Hand. Sie sind im jeweiligen Fachschaftsordner auf IServ hinterlegt, um jedem Kollegen den Zugriff zu ermöglichen.

<sup>10</sup> Leseförderung umfasst hier literarische, pragmatische sowie diskontinuierliche Texte

<sup>11</sup> Moral der Medien und in den Medien, Arbeitsweise der Massenmedien und Verhaltensweise der Nutzer

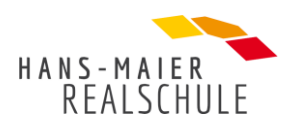

## <span id="page-14-0"></span>4.2. Mediencurriculum: Stand Juni 2022 (siehe Anhang)

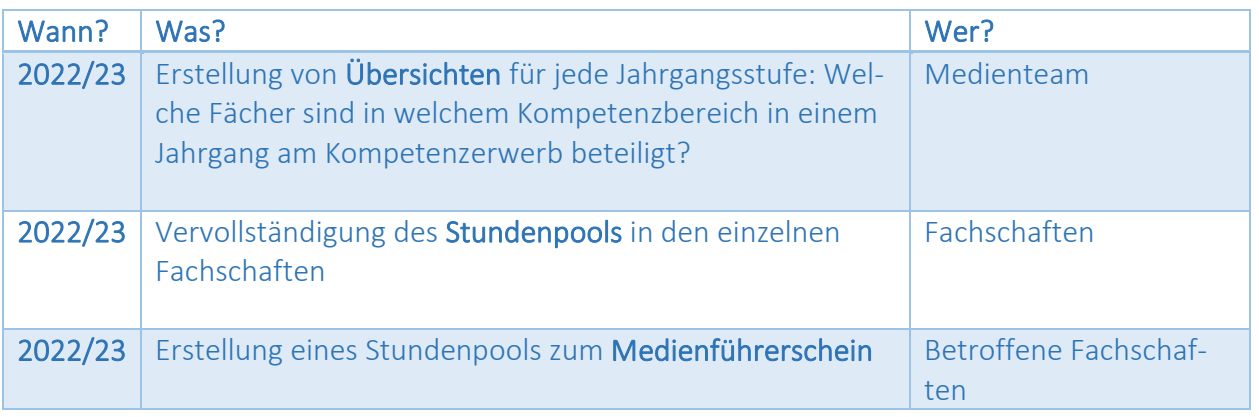

<span id="page-14-1"></span>4.3. Weitere Planungen

# <span id="page-14-2"></span>5. Ausstattungsplanung

<span id="page-14-3"></span>5.1. Aktueller Stand

#### 2022 – Ist-Zustand:

#### - **Stationäre PCs**

- o Klassenzimmer (27)
	- Fujitsu-Mini-PCs mit HD-Monitoren
- o IT-Säle
	- $\blacksquare$  IT-Saal 1 (24)
		- Fujitsu-Tower-PCs mit HD-Monitoren
	- $\blacksquare$  IT-Saal 2 (22)
		- Fujitsu-Tower-PCs mit 4K-Monitoren
	- $\blacksquare$  IT-Saal 3 (23)
		- Fujitsu-Mini-PCs mit HD-Monitoren
- o Verwaltung
	- Fujitsu-Mini-PCs, Core-i5 mit HD-Monitoren
	- Fujitsu-Tower, Core-i7 mit 2 HD-Monitoren
- o Administration
	- Fujitsu-Tower mit 2 Monitoren
- **Mobile Geräte**
	- o **Convertibles**
		- Lehrerdienstgeräte: Dell Latitude (48)
	- o **Laptops**
		- Terra Laptops (3)
	- o **Tablets**

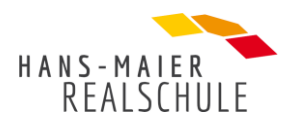

- **Windows** 
	- Surface Go2
		- o Koffer (36)
			- o Schulpsychologie (1)
- **Apple** 
	- iPads
		- o Koffer (15)
		- o Physik (10)
- **Klassenzimmerausstattung** (alle Raume und Fachräume) (33)
	- o **Dokumentenkameras**
	- o **Raummikrofone**
	- o **Dockingstation** USB-C für Dell-Geräte
	- o **Beamer**
		- HD-Beamer (Dell) mit Miracast-Funktion
	- o **Videoübertragungssysteme** kabellos
		- **■** Airserver (1)
		- Microsoft-Video-Adapter
		- Airserver-Lizenzen (Softwareversion)
	- o **Medientisch** (1)
		- Höhenverstellbarer Tisch mit folgender integrierter Medienausstattung
		- HDMI-Matrix
		- Lautsprecherboxen mit Verstärker
		- **■** HDMI-Extender
		- Videoübertragungseinheit kabellos

#### - **Drucker**

- o Lehrerzimmer
	- **■** Laserdrucker (4)
- o Kopierraum
	- Kopierer/Scanner-System Kyocera (2)
- o Verwaltung
	- Kopierer/Scanner-System Kyocera (1)
	- **■** Laserdrucker (4)
	- Tintenstrahldrucker mit Scanfunktion (1)
- o IT-Säle
	- Laserdrucker (3)
- **DSB-Systeme**
	- o TV-Monitore (8)
		- mit Raspberry Pis (6)
		- mit Mini-PCs (2)
- **Serverraum**
	- o **Switche** im Serverraum
		- Verwaltung
		- Schulnetz
			- u. a. Unifi-Pro-Switch 50 Port mit PoE für Accesspoints (1)
	- o **Server**

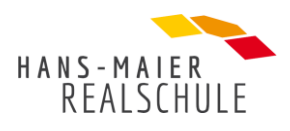

- Schulserver
	- IServ-Server (1) u. a. mit integriertem Email-, Web-, Print-, Proxy-, Radius-, Datei-, Matrix-, Office-Server
	- Schulserver Backupserver (1)
- Verwaltungsserver auf Esxi-Server / virtuelle (1)
	- Domainserver
	- Mailserver
	- NAS als Backupserver für Verwaltungsserver (1)
- o **USV für Serversysteme (1)**
- o **Apple-Mini-PC (1)**
	- Arbeitsplatz-PC zur Bereitstellung von applespezifischer Software

#### - **WLAN-Ausstattung**

- o Unifi-Accesspoints (jeder 2. Raum, seitlich überlagernd über Stockwerke) (22)
- o Unifi-Controller auf Raspberry Pi mit Cloudzugriff (1)

#### - **Schneideplotter (1)**

 $\circ$  Einsatz im neuen Profilfach "Kreativ mit Medien: Medien und Mediendesign"

## 2022 Planung

- **April**
	- o **Austausch nicht funktionierender, zu langer HDMI-Kabel** in Fachräumen und Klassenzimmern durch LAN-Kabel für HDMI-Extender
	- o Anschaffung von **Ersatznetzgeräten** für Windows-Tablets
- **Ab Mai**
	- o **HDMI-Extender** für alle Klassenzimmer und Fachräume
	- o **USB-Audioadapter** auf Clinke für Dockingstations
	- o Externe DVD-Laufwerke mit USB-C-Anschluss für die Lehrerdienstgeräte (1)
- **Ab August**
	- o **Erneuerung WLAN-Netzwerk** 
		- Netzwerkneuverkabelung Schulgebäude
			- LANCOM-Accesspoints
				- APs für Klassenzimmer
				- APs für Außenbereich/Pausenhof mit "grünem Klassenzimmer"
		- LANCOM-Switches
		- LANCOM-Cloudmanagement

#### <span id="page-16-0"></span>5.2. Weitere Planungen 2022/23

- **Sukzessive - 1:1 Ausstattung aller SchülerInnen mit mobilen Geräten**
	- o zu Zwecken der digitalen Arbeit im Unterricht entsprechend unseren digitalen Zielsetzungen im Mediencurriculum und der allgemeinen digitalen Vorgaben des LehrplanPlus
	- o 5. 10. Klasse Convertibles mit Stift
		- Bevorzugt der **Marke Dell**, weil hiervon auch schon die Lehrergeräte und **Dockingstations** in den Klassenzimmern im Einsatz sind und diese Dockingstations

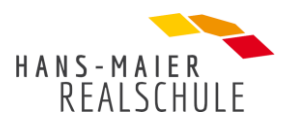

auch in den IT-Sälen etabliert werden sollen ((Stichwort: funktionierende IP-Adressen-Durchschleusung)

- Zudem müssen diese Geräte einen **LAN-Port** besitzen, sodass z. B. die Softwareund Betriebssystemverteilung problemlos nachts durchgeführt werden kann.
- Die Convertibles müssen über einen **USB-Anschluss** verfügen,
	- um ein einheitliches **Ladesystem** an der Schule zu schaffen
	- und um einen Anschluss an die Dockingstations zu ermöglichen.
- **Weiterer iPad-Koffer** (1)
	- o für eine mögliche Ausleihe in den Klassen 5 10, um in einzelnen Fächern mit speziellen Apps aus der Apple-Welt arbeiten zu können.
	- o mit je 16 Geräten inklusive Stift und Tastatur

#### - **Medientische in den Klassenzimmern (24)**

- o Diese erlauben es den Schüler- und Lehrer-Geräten sich sowohl kabelgebunden wie auch kabellos mit den Beamern und dem Netzwerk zu verbinden.
- o Höhenverstellbare Tische mit folgender **integrierter Medienausstattung**:
	- **HDMI-Matrix**, um zwischen den Geräten wechseln zu können
	- **Lautsprecherboxen** mit Verstärker
	- **HDMI-Extender** mit eine störungsfreie Videoübertragung zum Beamer über eine Distanz über 5 Meter
	- **Videoübertragungseinheit** kabellos (z. B. Airserver) für kabelloses Präsentieren im Raum
- **Austausch der Dokumentenkameras durch Geräte mit HDMI-Aus- und Eingang in allen Klassenzimmern**
	- $\circ$  Generell sieht unser Medienkonzept die Möglichkeit sowohl eines "analogen" (Dokumentenkamera) und digitalen (mobile Geräte) Unterrichts vor.
	- o Da in den Klassenzimmern auf den HDMI-Standard umgestellt wird, können die bestehenden Kameras (VGA-Anschlüsse) nicht mehr effektiv in das neue Verkabelungskonzept integriert werden.

# <span id="page-17-0"></span>6. Fortbildungsplanung

## <span id="page-17-1"></span>6.1. Aktueller Stand

Im Bereich der Digitalisierung und medialen Bildung ist es wichtig, Fortbildungen anzubieten, die zu den aktuellen Entwicklungen passen. Die Erfahrungen haben gezeigt, dass vor allem im täglichen Umgang mit den Geräten und Inhalten Fortbildungsbedarfe ersichtlich werden. Um auf diese adäquat zu reagieren, hat sich an der Hans-Maier-Realschule das System der "SchiLF to go" etabliert. Dazu nutzt das Kollegium online den News-Bereich auf der Startseite von IServ ebenso wie einen Großbildmonitor im Lehrerzimmer, wo die zu vermittelnden Inhalte in einer kurzen Präsentation dauerhaft abgespielt werden. Auf diese Weise ist das Angebot ständig verfügbar und die Lehrkräfte können auf einen Blick entscheiden, ob es für sie relevant ist. Auf IServ können auch frühere Beiträge im Archiv noch einmal angesehen werden.

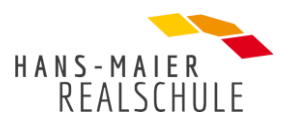

In Form von Mikro-SchiLFs werden Inhalte persönlich an interessierte Kollegen weitergegeben. Sie dauern in der Regel 30 - 45 Minuten und werden durch Aushang/E-Mail bekanntgegeben. Sie dienen auch der Multiplikation von Fortbildungsinhalten beispielsweise in den Fachschaften.

Daneben gibt es einmal im Jahr eine SchiLF-Woche, zu der die Kollegen im Voraus Fortbildungsbedarfe melden können. Jährlich wiederkehrende Fortbildungen zu Schuljahresbeginn stellen sicher, dass alle Kolleginnen und Kollegen mit den bestehenden Plattformen Schulmanager und IServ zurechtkommen und eine Einweisung in alle technischen Geräte erhalten.

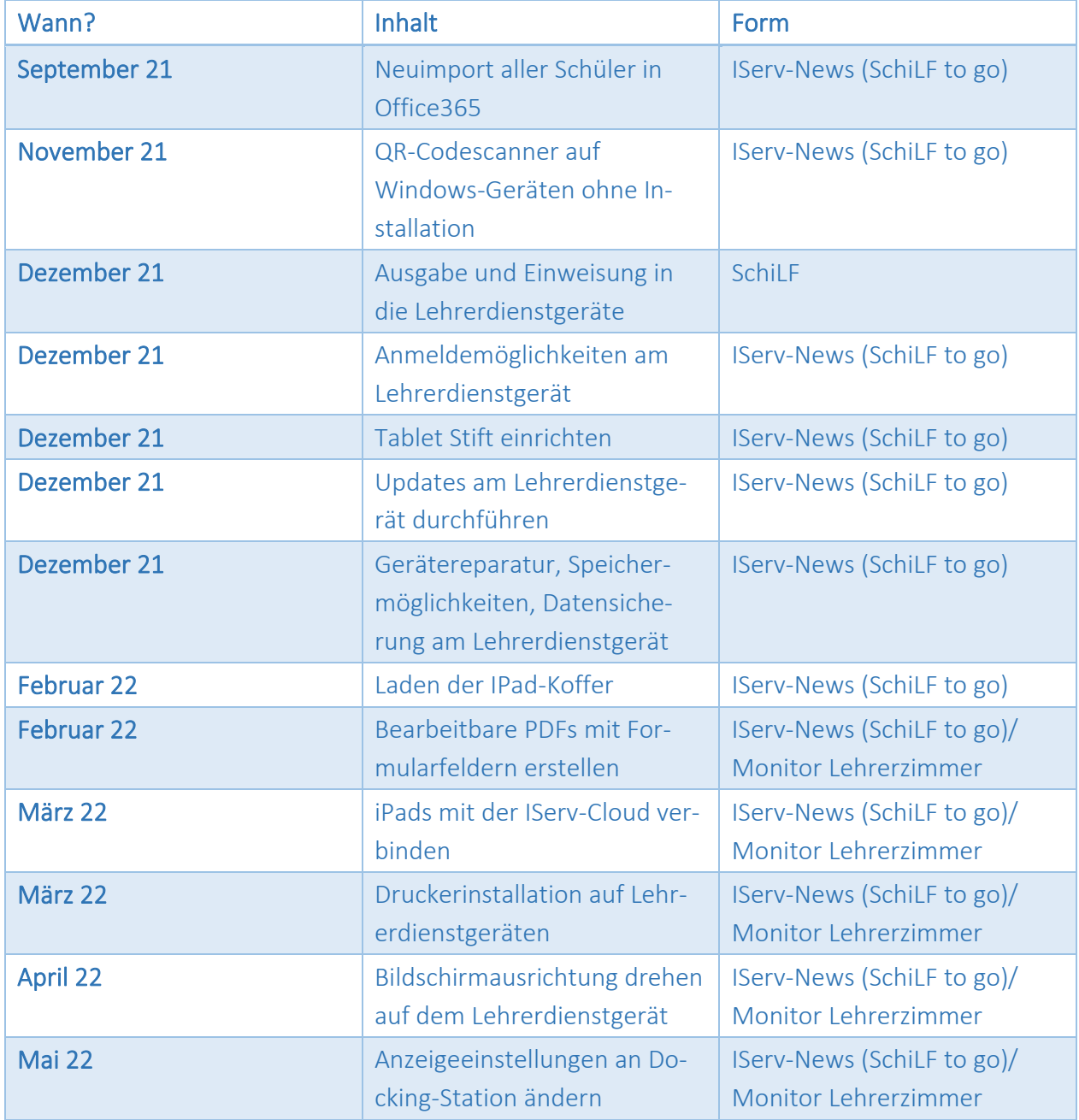

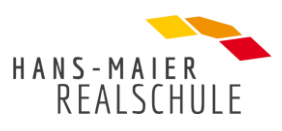

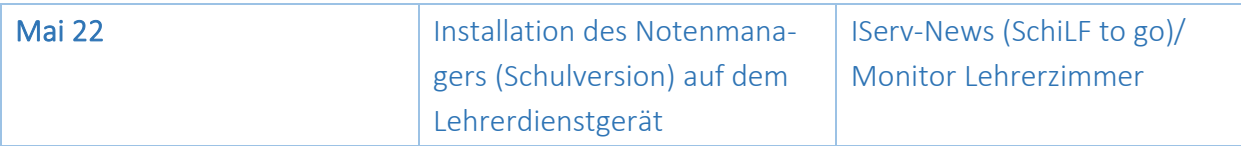

<span id="page-19-0"></span>6.2. Fortbildungen im digitalen Bereich 2021/22

#### <span id="page-19-1"></span>6.3. Weitere Planungen 2022/23

Für das kommende Schuljahr nimmt die Fortbildungsplanung vor allem die weitere Ausstattung

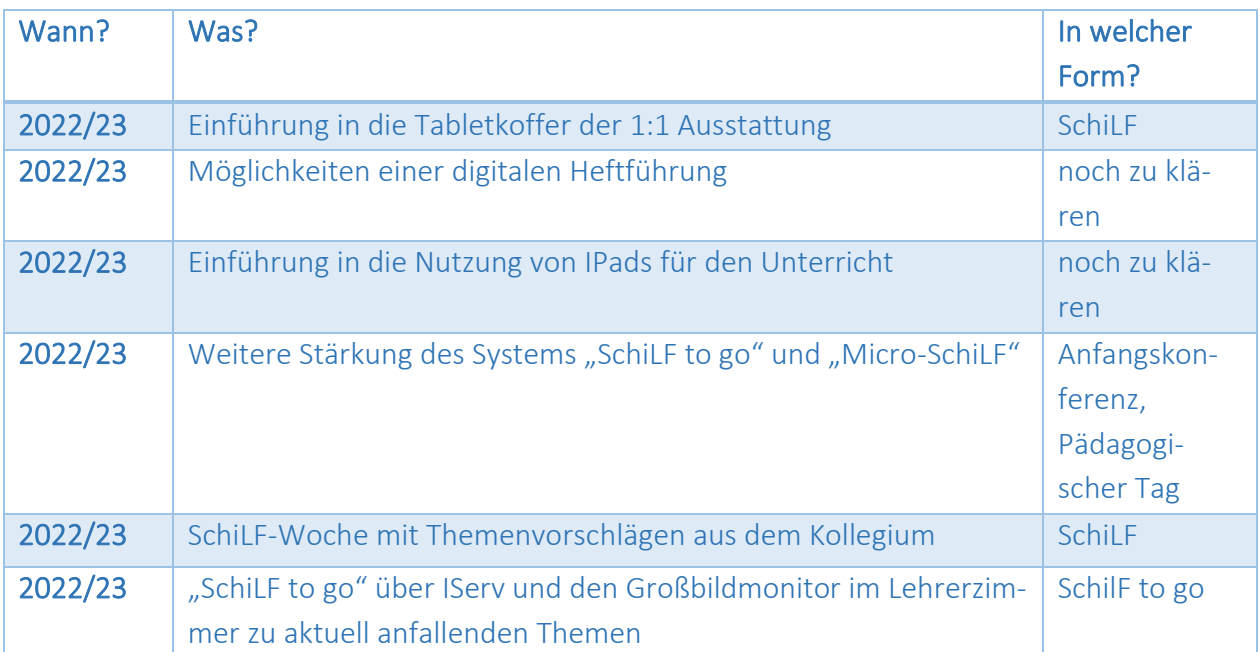

mit Schülergeräten in den Blick. Im Umgang mit diesen Geräten müssen die Lehrkräfte geschult werden. Auch der unterrichtliche Einsatz der IPads sollte weiter ausgebaut werden, indem Möglichkeiten der Nutzung aufgezeigt werden. Zu Beginn des neuen Schuljahres werden Fortbildungsbedarfe wie gewohnt vom SchiLF-Team erfasst. Die jährlich wiederkehrenden Fortbildungen zum Gerätebestand der Schule bleiben davon unberührt.